Подписано электронной подписью:<br>Вержицкий Данил Григорьевич<br>Должность: Директор КГПИ ФГБОУ ВО «КемГУ»<br>Дата и время: 2024-02-21 00:00:00<br>471086fad29a3b30e244c728abc3661ab35c9d50210dcf0e75e03a5b6fdf6436 МИНИСТЕРСТВО НАУКИ И ВЫСШЕГО ОБРАЗОВАНИЯ РОССИЙСКОЙ ФЕЛЕРАЦИИ Федеральное государственное бюджетное образовательное учреждение высшего образования «КЕМЕРОВСКИЙ ГОСУДАРСТВЕННЫЙ УНИВЕРСИТЕТ» Кузбасский гуманитарно-педагогический институт

Факультет информатики, математики и экономики

УТВЕРЖДАЮ Декан А.В. Фомина «9» февраля 2023 г.

#### Рабочая программа дисциплины

#### Б1.О.14.04 Трехмерное моделирование

Направление подготовки 44.03.04 Профессиональное обучение (по отраслям)

> Направленность (профиль) подготовки Компьютерный дизайн

> > Программа бакалавриата

Квалификация выпускника бакалавр

> Форма обучения очная, заочная

Год набора 2020

Новокузнецк 2023

#### **Оглавление**

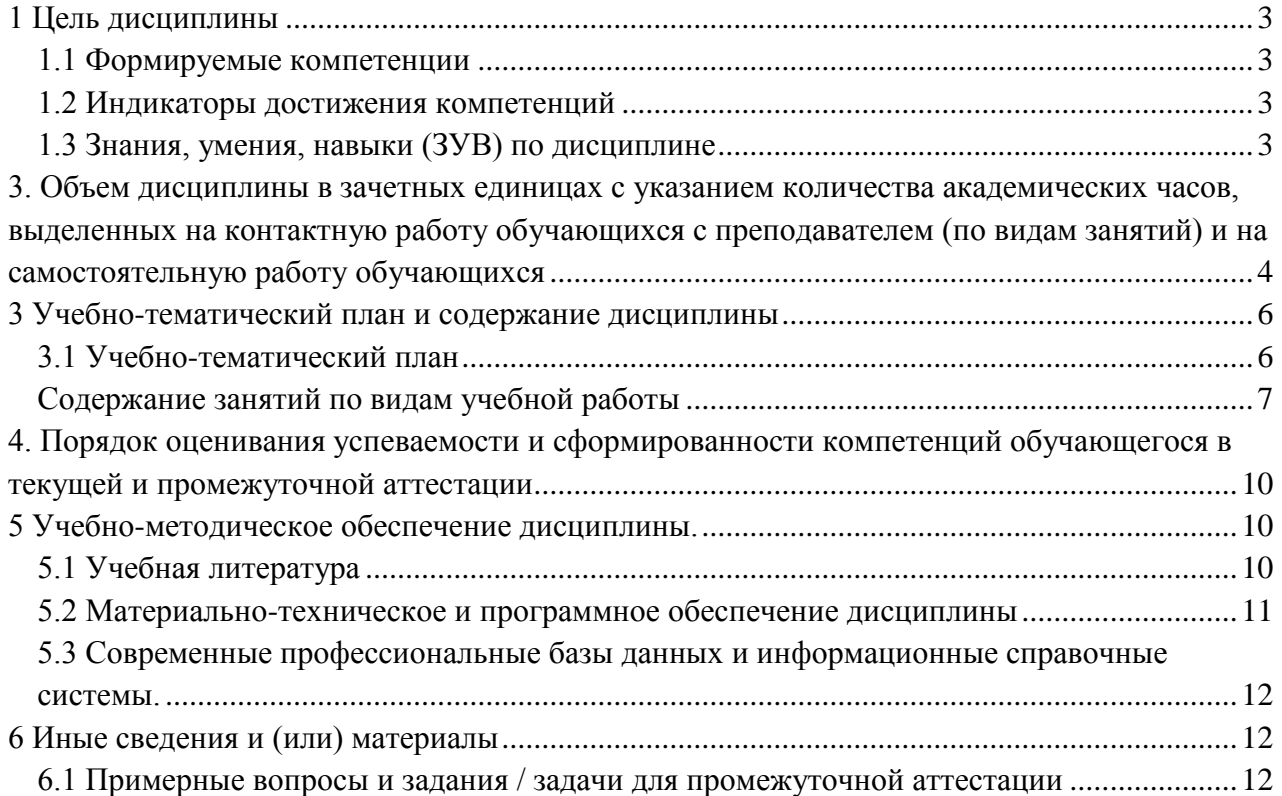

# **1 ЦЕЛЬ ДИСЦИПЛИНЫ**

<span id="page-2-0"></span>В результате освоения данной дисциплины у обучающегося должны быть сформированы компетенции основной профессиональной образовательной программы бакалавриата (далее — ОПОП): ОПК-8.

<span id="page-2-1"></span>Содержание компетенций как планируемых результатов обучения по дисциплине см. таблицы 1 и 2.

### *1.1 Формируемые компетенции*

Таблица 1 — Формируемые дисциплиной компетенции

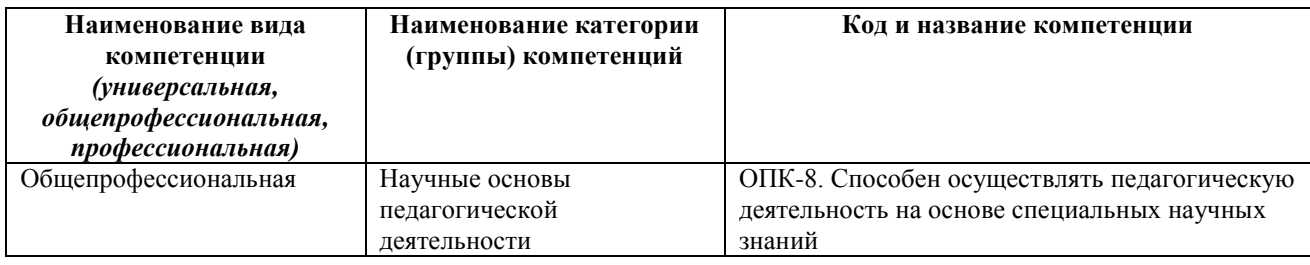

#### *1.2 Индикаторы достижения компетенций*

<span id="page-2-2"></span>

| Код и название компетенции   | Индикаторы достижения<br>компетенции по ОПОП | Дисциплины и практики,<br>формирующие компетенцию ОПОП |
|------------------------------|----------------------------------------------|--------------------------------------------------------|
| ОПК-8. Способен осуществлять | ОПК-8.1 Применяет специальные                | Б1.0.03.01 Общая психология                            |
| педагогическую деятельность  | научные знания предметной                    | Б1.О.04 Возрастная анатомия и                          |
| на основе специальных        | области в педагогической                     | физиология                                             |
| научных знаний               | деятельности по профилю                      | Б1.О.06 Специальная и коррекционная                    |
|                              | подготовки.                                  | педагогика и психология                                |
|                              | ОПК-8.2 Владеет методами                     | Б1.О.11 Методика профессионального                     |
|                              | научного исследования в                      | обучения                                               |
|                              | предметной области.                          | Б1.О.14.03 Компьютерная графика в                      |
|                              | ОПК-8.3 Владеет методами                     | веб-дизайне                                            |
|                              | анализа педагогической ситуации              | Б2.О.06(П) Педагогическая практика                     |
|                              | и профессиональной рефлексии                 | БЗ.О.02(Д) Выполнение и защита                         |
|                              | на основе специальных научных                | выпускной квалификационной работы                      |
|                              | знаний в предметной области по               |                                                        |
|                              | профилю подготовки.                          |                                                        |

Таблица 2 — Индикаторы достижения компетенций, формируемые дисциплиной

## *1.3 Знания, умения, навыки (ЗУВ) по дисциплине*

<span id="page-2-3"></span>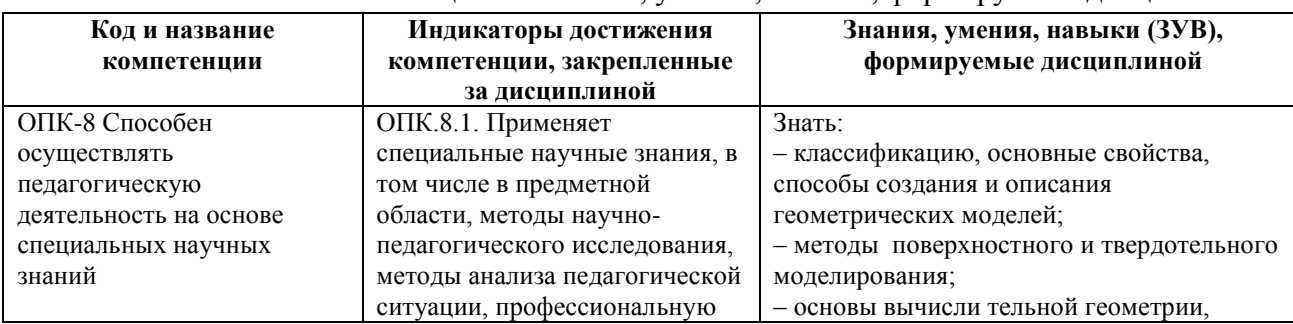

#### Таблица 3 — Знания, умения, навыки, формируемые дисциплиной

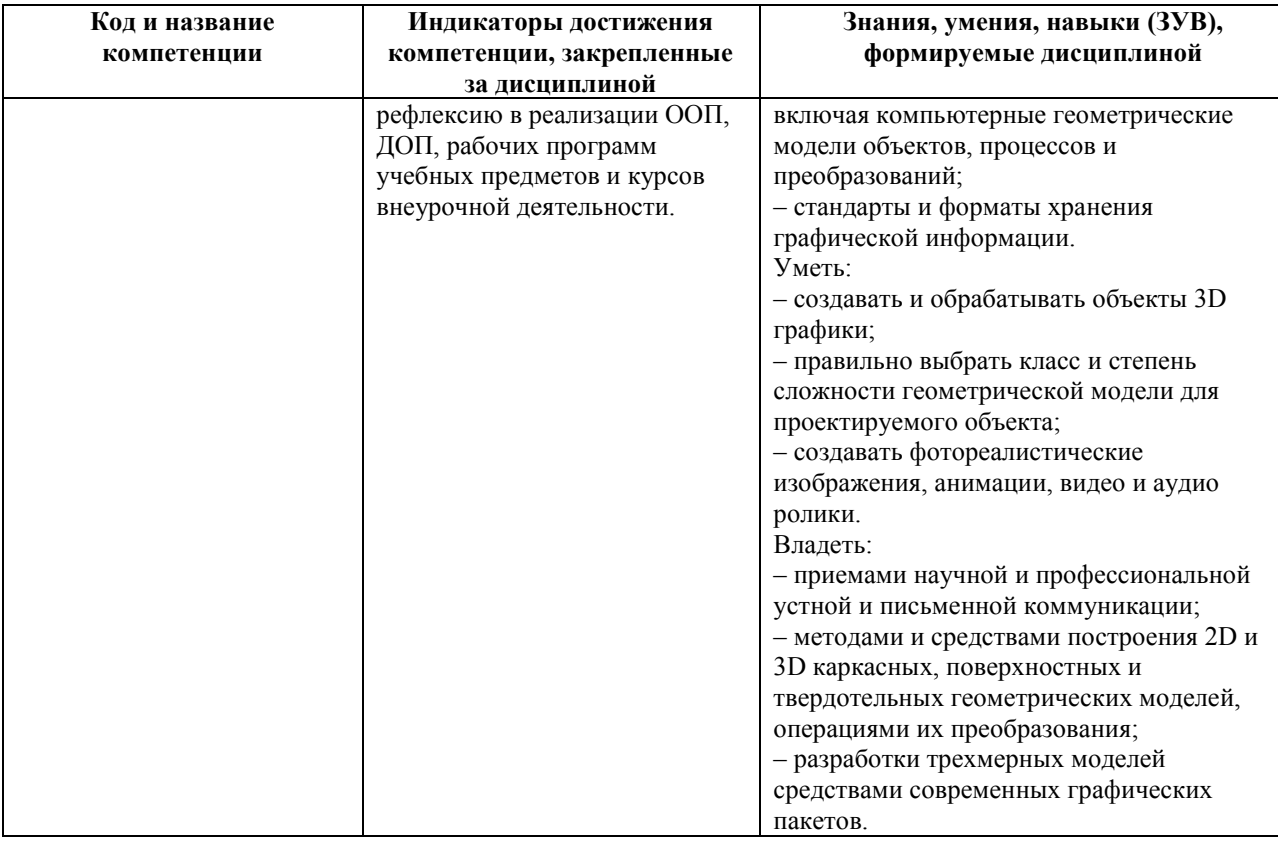

# <span id="page-3-0"></span>3. ОБЪЕМ ДИСЦИПЛИНЫ В ЗАЧЕТНЫХ ЕДИНИЦАХ С УКАЗАНИЕМ КОЛИЧЕСТВА АКАДЕМИЧЕСКИХ ЧАСОВ, ВЫДЕЛЕННЫХ НА КОНТАКТНУЮ РАБОТУ ОБУЧАЮЩИХСЯ С ПРЕПОДАВАТЕЛЕМ (ПО ВИДАМ ЗАНЯТИЙ) И НА САМОСТОЯТЕЛЬНУЮ РАБОТУ **ОБУЧАЮЩИХСЯ**

Таблица 4 — Объем и трудоемкость дисциплины по видам учебных занятий

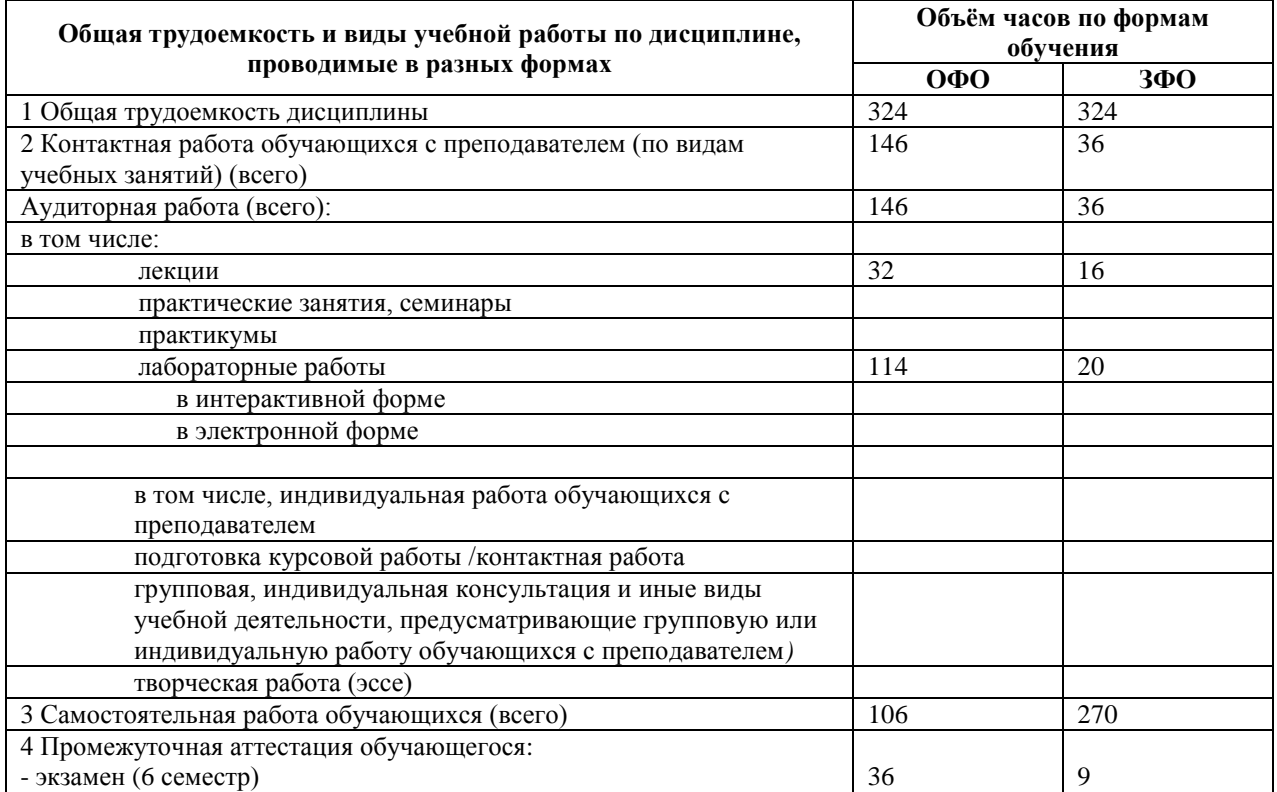

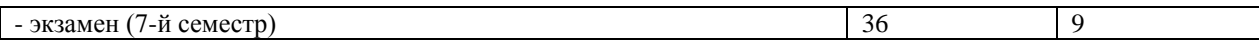

# <span id="page-5-1"></span><span id="page-5-0"></span>**3 УЧЕБНО-ТЕМАТИЧЕСКИЙ ПЛАН И СОДЕРЖАНИЕ ДИСЦИПЛИНЫ**

#### № недели п/п Разделы и темы дисциплины по занятиям Общая трудоё мкость *(всего час.)* Трудоемкость занятий (час.) Формы текущего контроля и промежуточ ной аттестации успеваемост и ОФО ЗФО Аудиторн. занятия СР С Аудиторн. занятия СР С лекц. прак т. лек ц. пра кт. *Семестр 6 1. Основы работы с программой Компас-3D* 1 1.1 Основы интерфейса 18 2 2 14 2 16 Индивидуальное задание 2 1.2 Просмотр структуры моделей 16 4 12 2 14 Индивидуальное задание *2.* **Графическое отображение информации о форме и геометрии деталей** <u>3</u> 2.1 Проекционные задачи 20 2 4 14 2 18 Индивидуальное задание 4 2.2 Выполнение разрезов 18 2 4 12 2 16 Индивидуальное задание  $\frac{5}{2}$  2.3 Нанесение размеров 18 2 4 12 2 14 Индивидуальное задание 6 2.4 Построение аксонометрических проекций 20 2 4 14 2 18 Индивидуальное задание **3. Изображение резьбы, резьбовых и шпоночных соединений** 7 3.1 Изображение резьбы 20 2 4 14 2 18 Индивидуальное задание 8 3.2 Изображение резьбовых соединений 16 4 12 2 14 Индивидуальное задание 9 3.3 Изображение резьбовых соединений с крепежными деталями 16 4 12 16 Индивидуальное задание 10 3.4 Конструктивное изображение болтового, винтового и шпилечного соединений 16 4 12 16 Индивидуальное задание 11 3.5 Шпоночное соединение 16 4 12 16 Индивидуальное задание **4. Выполнение и редактирование сборочных чертежей и схем** 12 4.1 Содержание спецификации и сборочного чертежа 20 2 4 14 2 2 16 Индивидуальное задание 13 4.2 Сборочный чертеж изделия с паяными соединениями 18 2 4 12 18 Индивидуальное задание 14 4.3 Изображение изделия по описанию его сборки 18 2 4 14 2 16 Индивидуальное

#### *3.1 Учебно-тематический план*

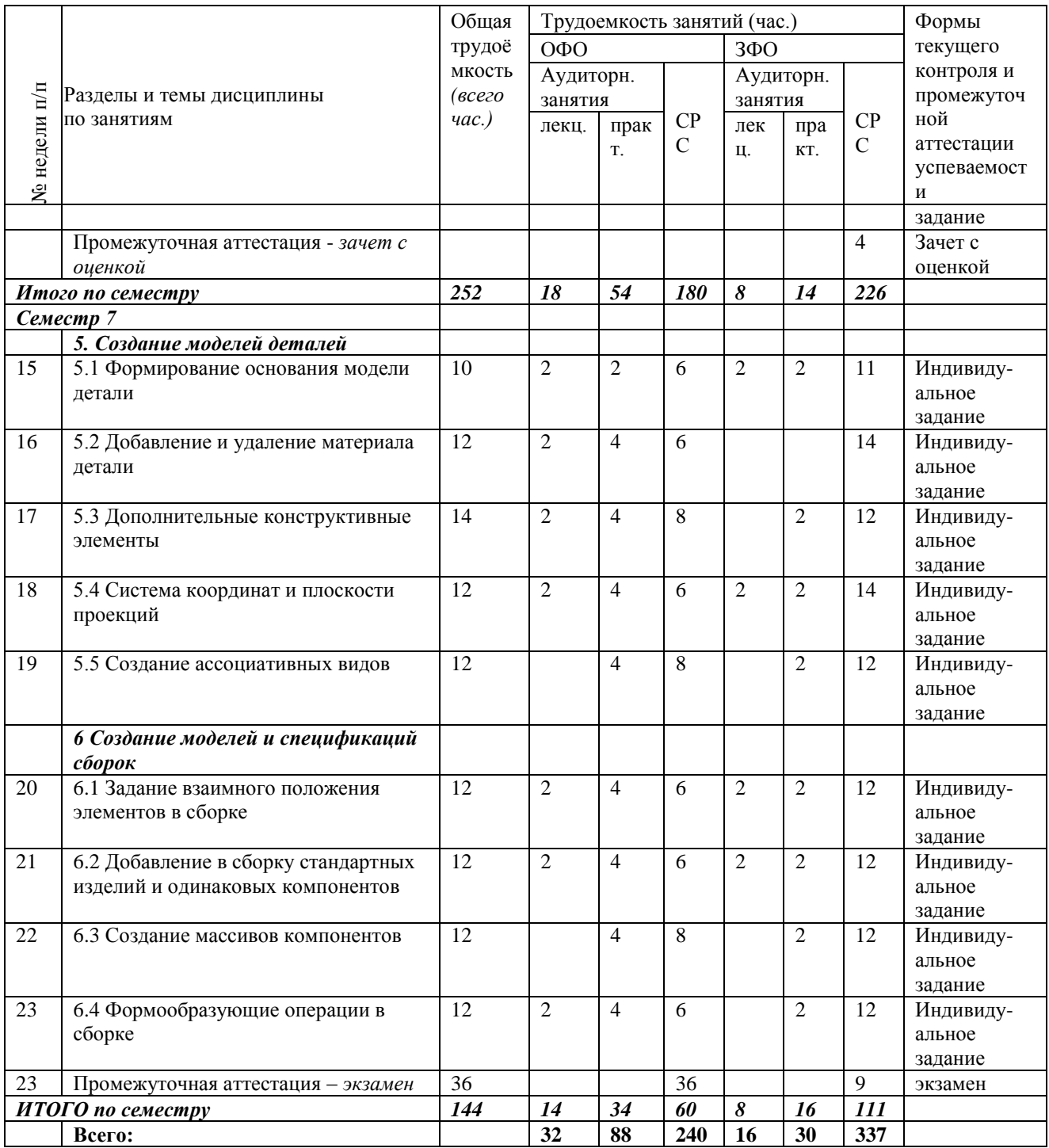

# *Содержание занятий по видам учебной работы*

## <span id="page-6-0"></span>Таблица 6 – Содержание дисциплины

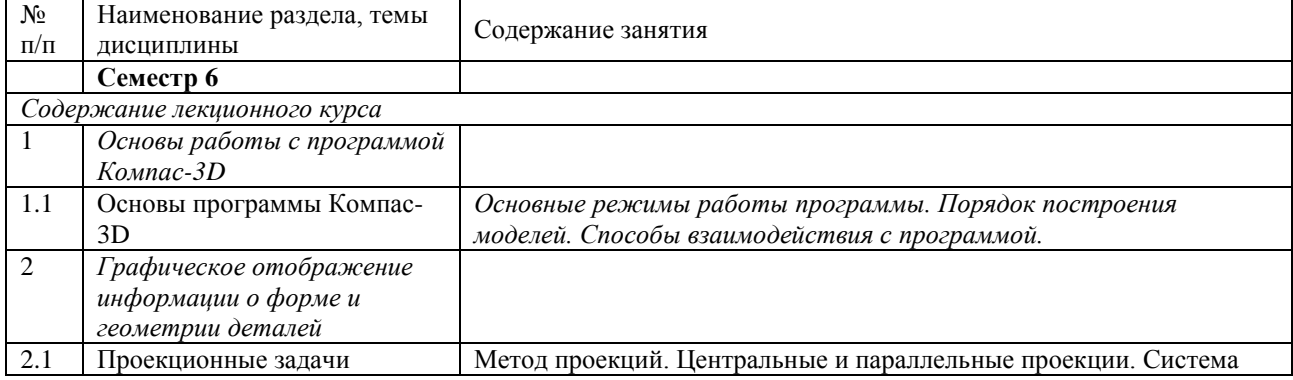

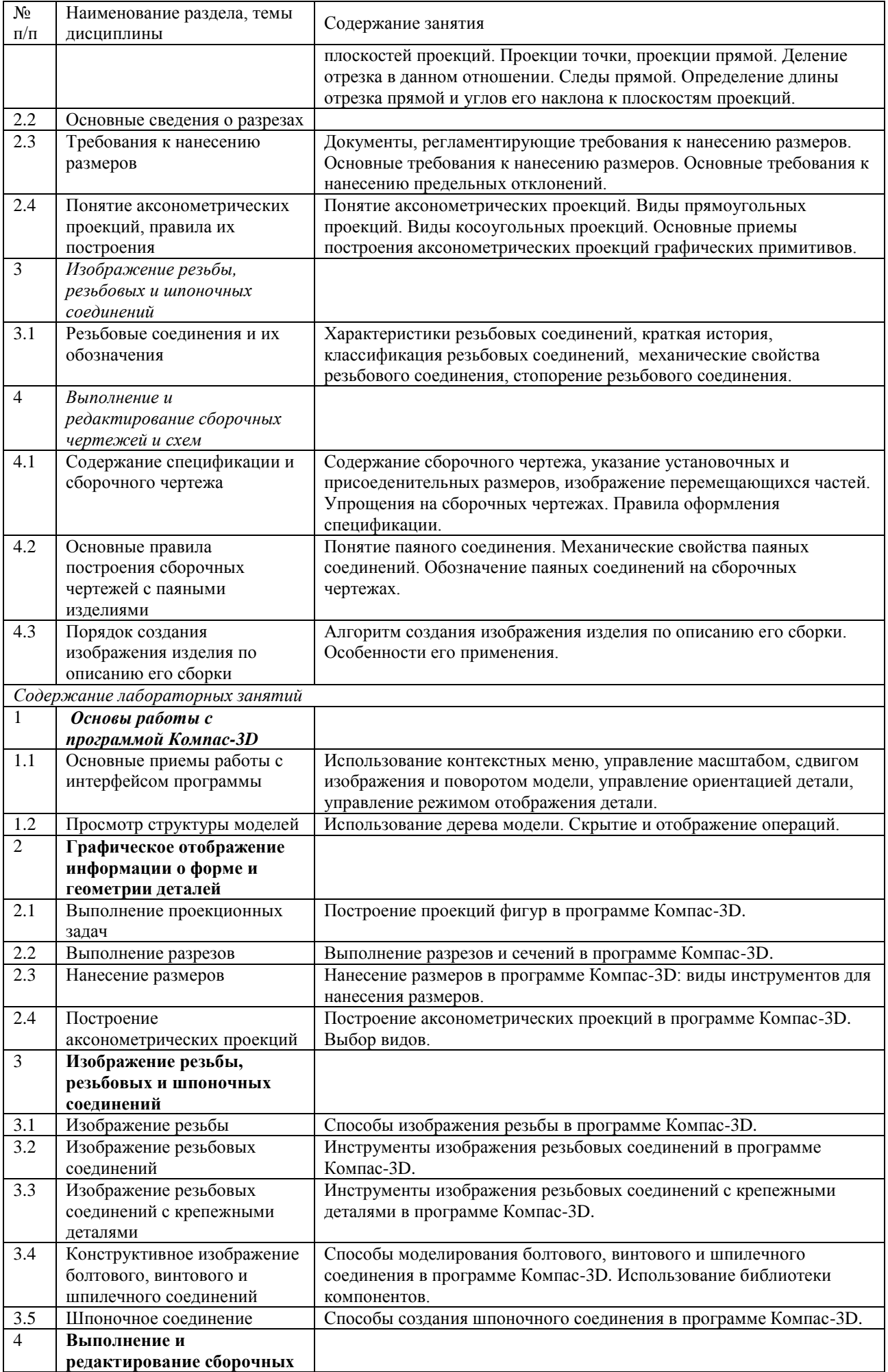

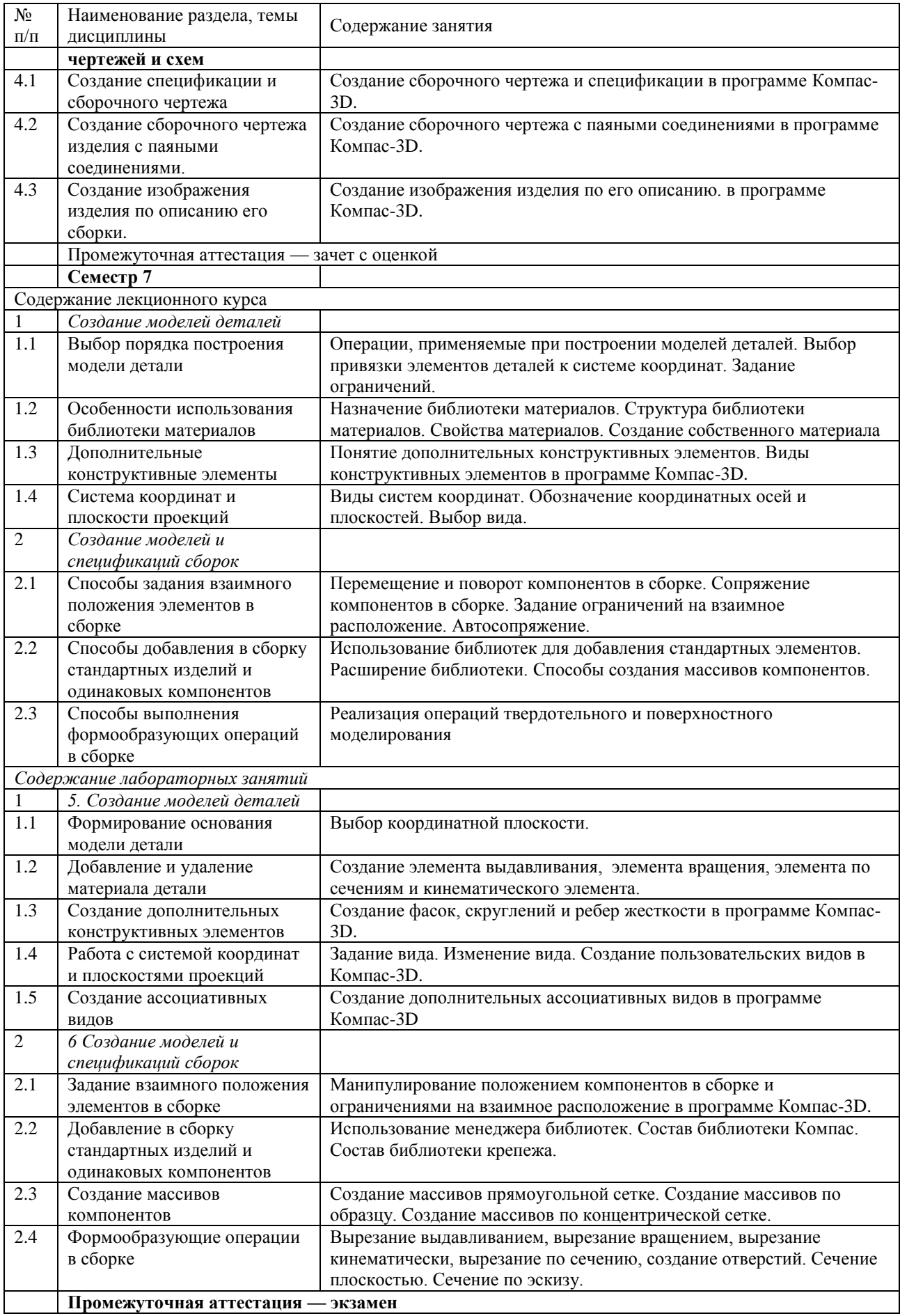

# <span id="page-9-0"></span>**4. ПОРЯДОК ОЦЕНИВАНИЯ УСПЕВАЕМОСТИ И СФОРМИРОВАННОСТИ КОМПЕТЕНЦИЙ ОБУЧАЮЩЕГОСЯ В ТЕКУЩЕЙ И ПРОМЕЖУТОЧНОЙ АТТЕСТАЦИИ**

Для положительной оценки по результатам освоения дисциплины обучающемуся необходимо выполнить все установленные виды учебной работы. Оценка результатов работы обучающегося в баллах (по видам) приведена в таблице 7.

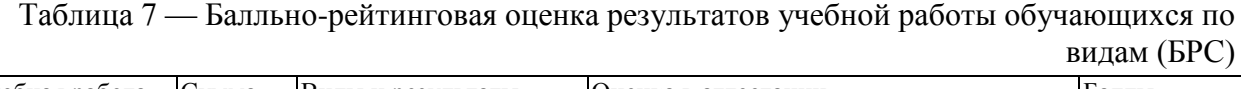

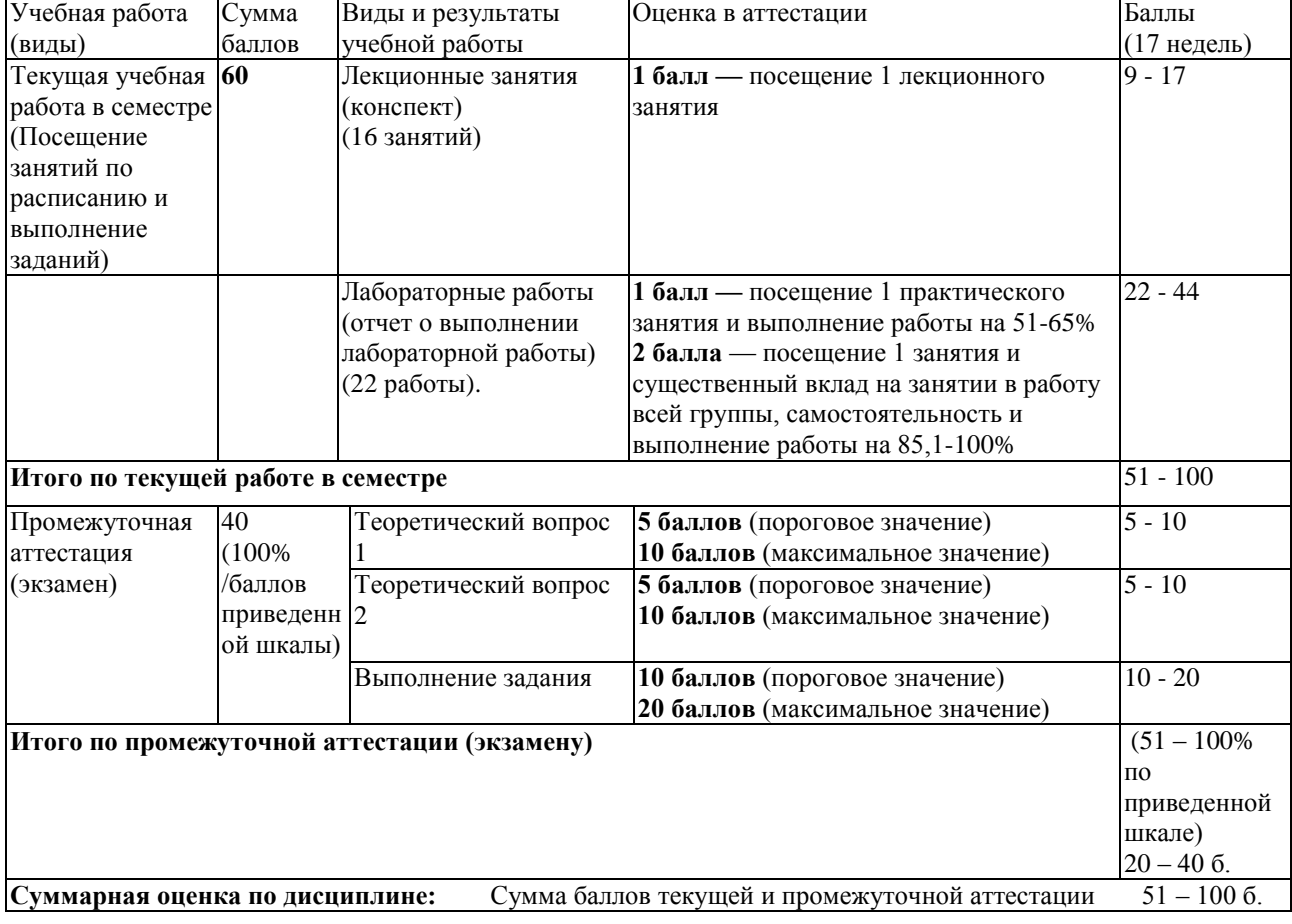

# <span id="page-9-1"></span>**5 УЧЕБНО-МЕТОДИЧЕСКОЕ ОБЕСПЕЧЕНИЕ ДИСЦИПЛИНЫ.**

#### *5.1 Учебная литература*

#### <span id="page-9-2"></span>**Основная учебная литература**

1. Зиновьев, Д. В. Основы проектирования в КОМПАС-3D v17. Практическое руководство по освоению программы КОМПАС-3D v17 в кратчайшие сроки: руководство / Д. В. Зиновьев; под редакцией М. И. Азанова. — 2-е изд. — Москва: ДМК Пресс, 2019. — 232 с. — ISBN 978-5-97060-679-7. — Текст: электронный // Лань: электронно-библиотечная система. — URL: https://e.lanbook.com/book/112931 (дата обращения: 23.03.2020). — Режим доступа: для авториз. пользователей.

2. Флеров, А. В. Создание чертежей в КОМПАС-3D LT: учебное пособие / А. В. Флеров. — Санкт-Петербург: НИУ ИТМО, 2015. — 84 с. — Текст: электронный // Лань: электронно-библиотечная система. — URL: https://e.lanbook.com/book/91560 (дата обращения: 23.03.2020). — Режим доступа: для авториз. пользователей.

**Дополнительная учебная литература** 

1. Бочков, А. Л. Трехмерное моделирование в системе Компас-3D (практическое руководство): учебное пособие / А. Л. Бочков. — Санкт-Петербург: НИУ ИТМО, 2007. — 84 с. — Текст: электронный // Лань: электронно-библиотечная система. — URL: https://e.lanbook.com/book/43537 (дата обращения: 23.03.2020). — Режим доступа: для авториз. пользователей.

2. Малышевская, Л. Г. Основы моделирования в среде автоматизированной системы проектирования "Компас 3D": Учебное пособие / Л. Г. Малышевская - Железногорск: ФГБОУ ВО СПСА ГПС МЧС России, 2017. - 72 с. - Текст: электронный. - URL: https://new.znanium.com/catalog/product/912689 (дата обращения: 23.03.2020).

3. Максимова, А. А. Инженерное проектирование в средах CAD: геометрическое моделирование средствами системы «КОМПАС-3D» / А. А. Максимова; Министерство образования и науки Российской Федерации, Сибирский Федеральный университет. – Красноярск: СФУ, 2016. – 238 с.: ил., табл., схем. – Режим доступа: по подписке. – URL: http://biblioclub.ru/index.php?page=book&id=497289 (дата обращения: 23.03.2020). – Библиогр.: с. 233. – ISBN 978-5-7638-3367-6. – Текст: электронный.

4. Кудрявцев, Е. М. КОМПАС-3D. Проектирование в архитектуре и строительстве / Е. М. Кудрявцев. — Москва: ДМК Пресс, 2010. — 544 с. — ISBN 5-94074-391-9. — Текст: электронный // Лань: электронно-библиотечная система. — URL: https://e.lanbook.com/book/1301 (дата обращения: 23.03.2020). — Режим доступа: для авториз. пользователей.

## <span id="page-10-0"></span>*5.2 Материально-техническое и программное обеспечение дисциплины*

Таблица 8 — Информационные технологии и программное обеспечение аудиторных занятий и самостоятельной работы

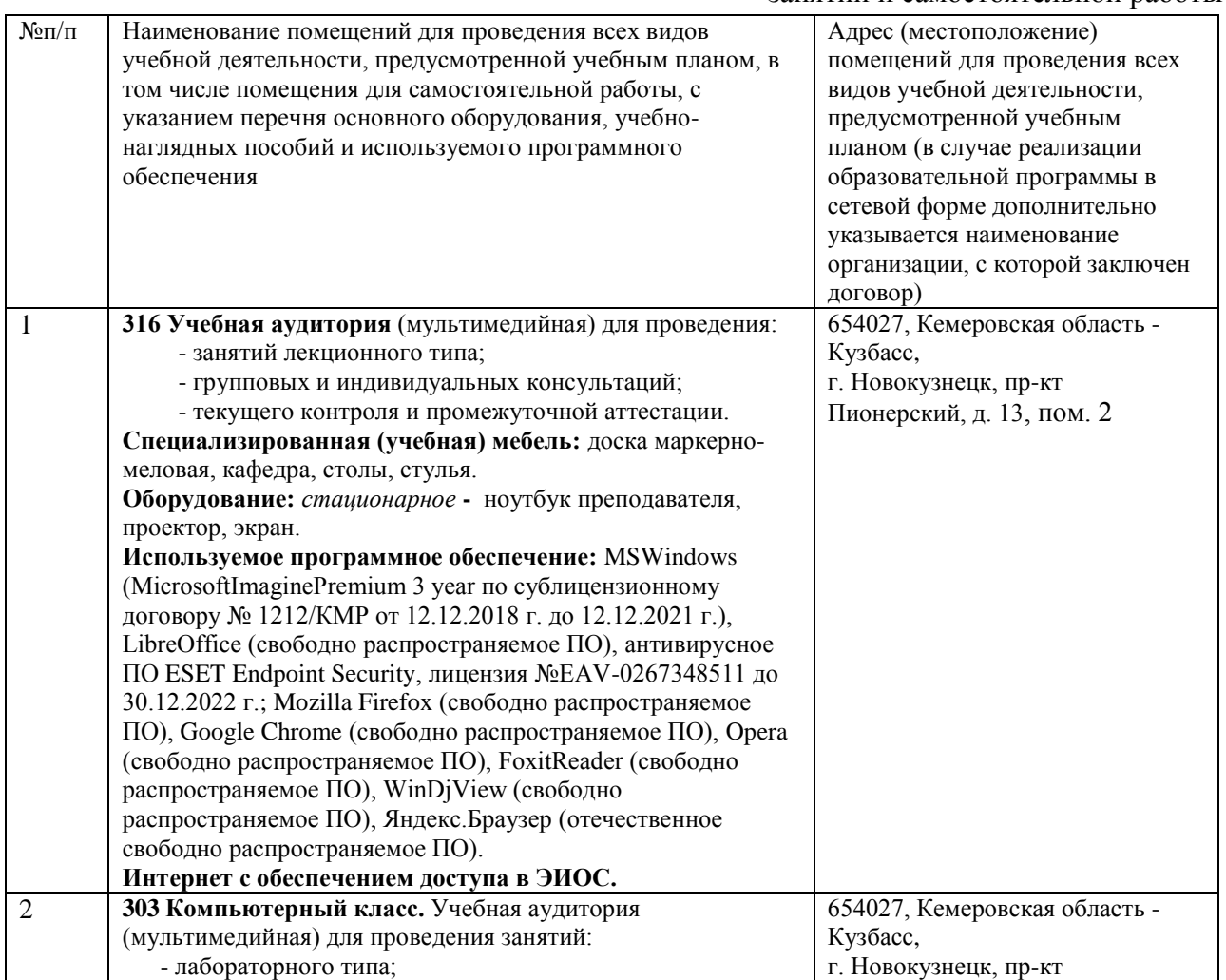

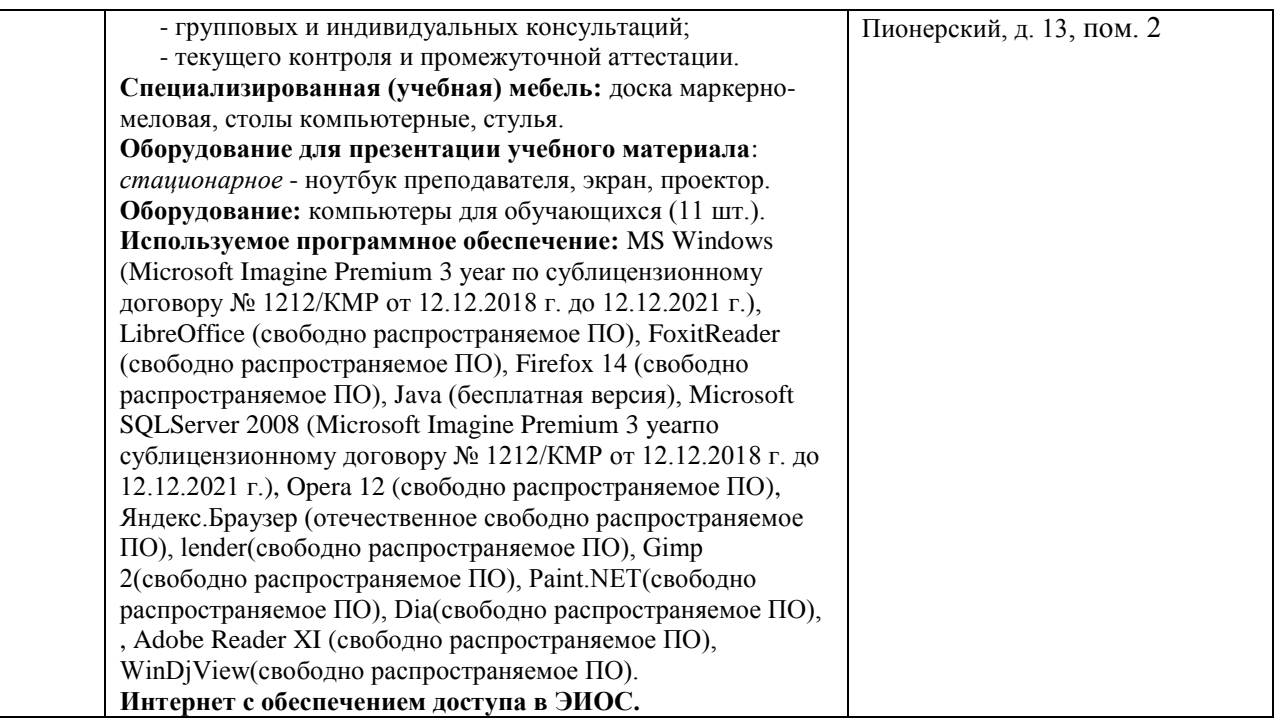

# *5.3 Современные профессиональные базы данных и информационные справочные системы.*

#### <span id="page-11-0"></span>*Перечень СПБД и ИСС по дисциплине*

1. Хаб «Работа с 3D-графикой» – [https://habr.com/ru/hub/3d\\_graphics/](https://habr.com/ru/hub/3d_graphics/)

<span id="page-11-1"></span>2. Единое окно доступа к образовательным ресурсам. Раздел «Компьютерная графика и мультимедиа» – [http://window.edu.ru/app.php/catalog/resources?p\\_rubr=2.2.75.6.9](http://window.edu.ru/app.php/catalog/resources?p_rubr=2.2.75.6.9)

# **6 ИНЫЕ СВЕДЕНИЯ И (ИЛИ) МАТЕРИАЛЫ**

# <span id="page-11-2"></span>*6.1 Примерные вопросы и задания / задачи для промежуточной аттестации*

*Семестр 6*

**Таблица 9 - Примерные теоретические вопросы и практические задания к зачету с оценкой**

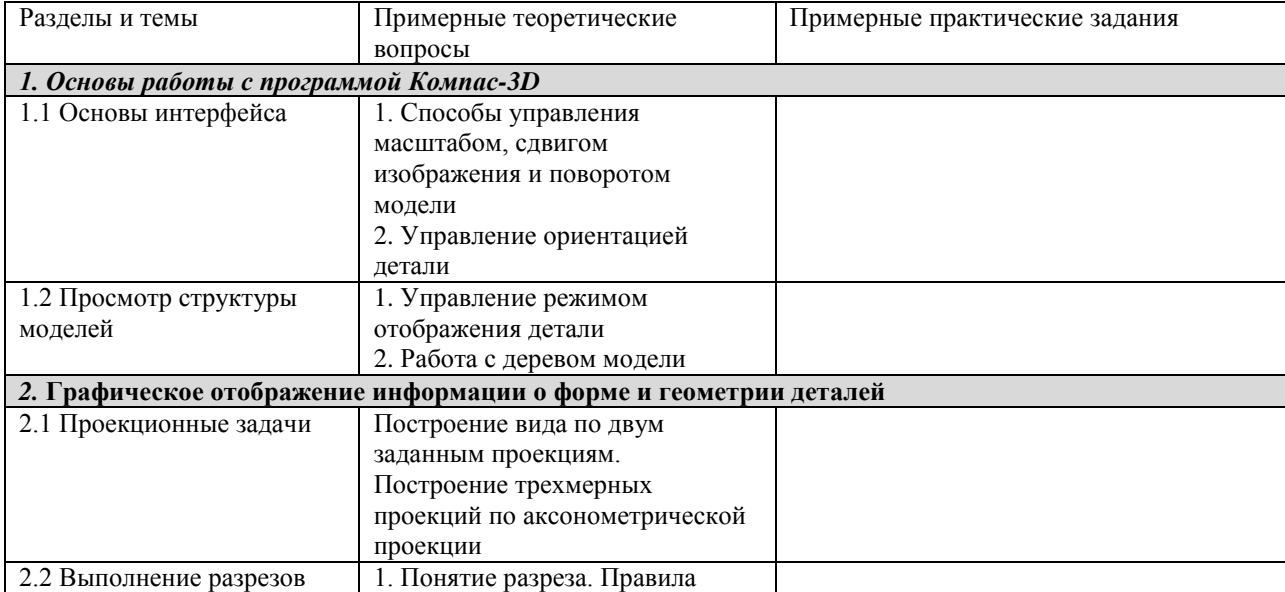

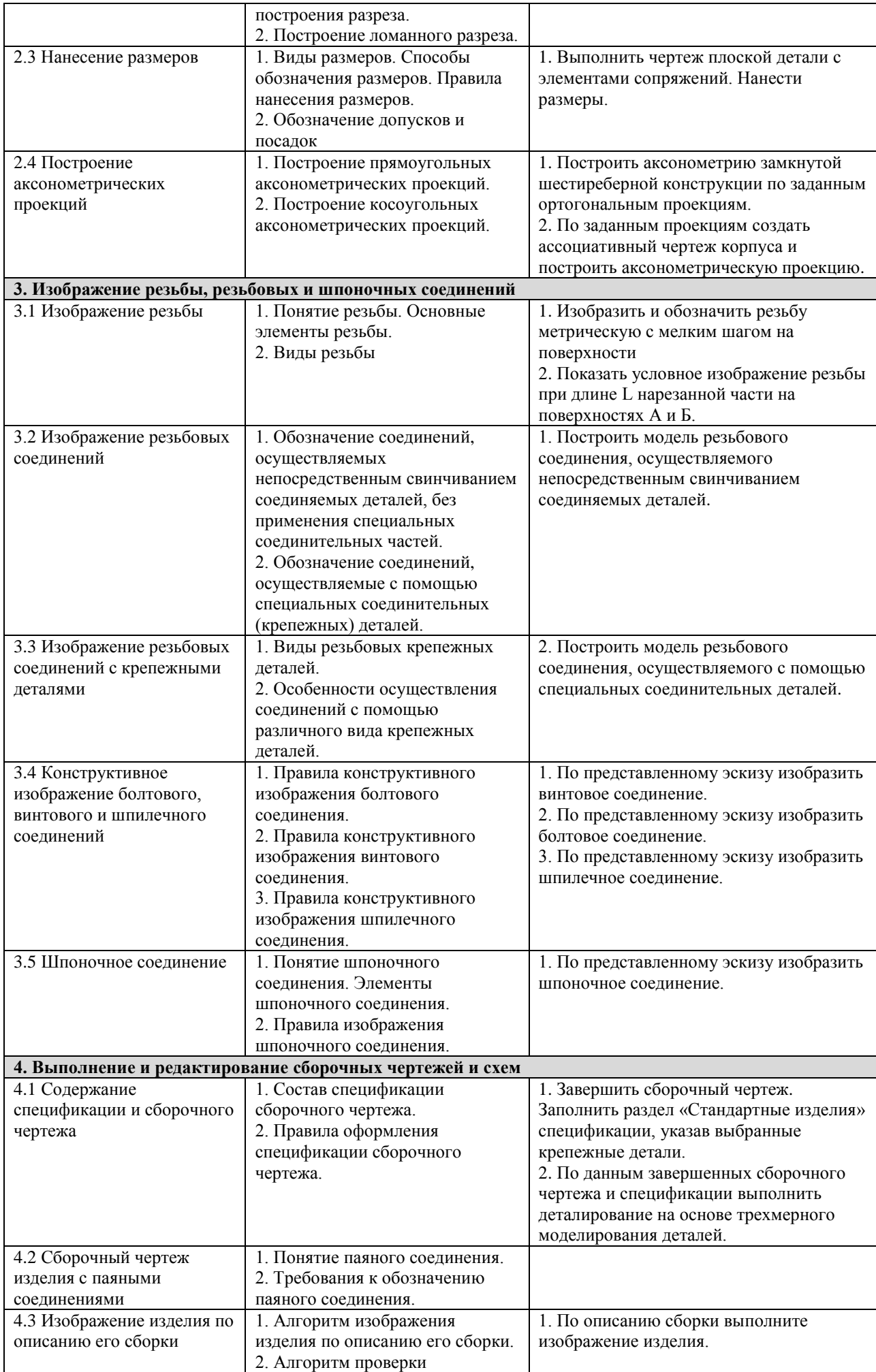

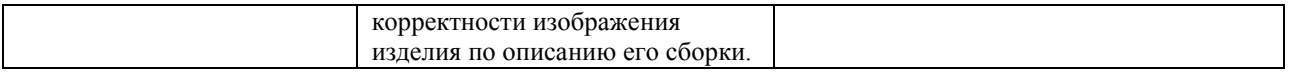

#### Семестр 7

## Таблица 10 - Примерные теоретические вопросы и практические задания к экзамену

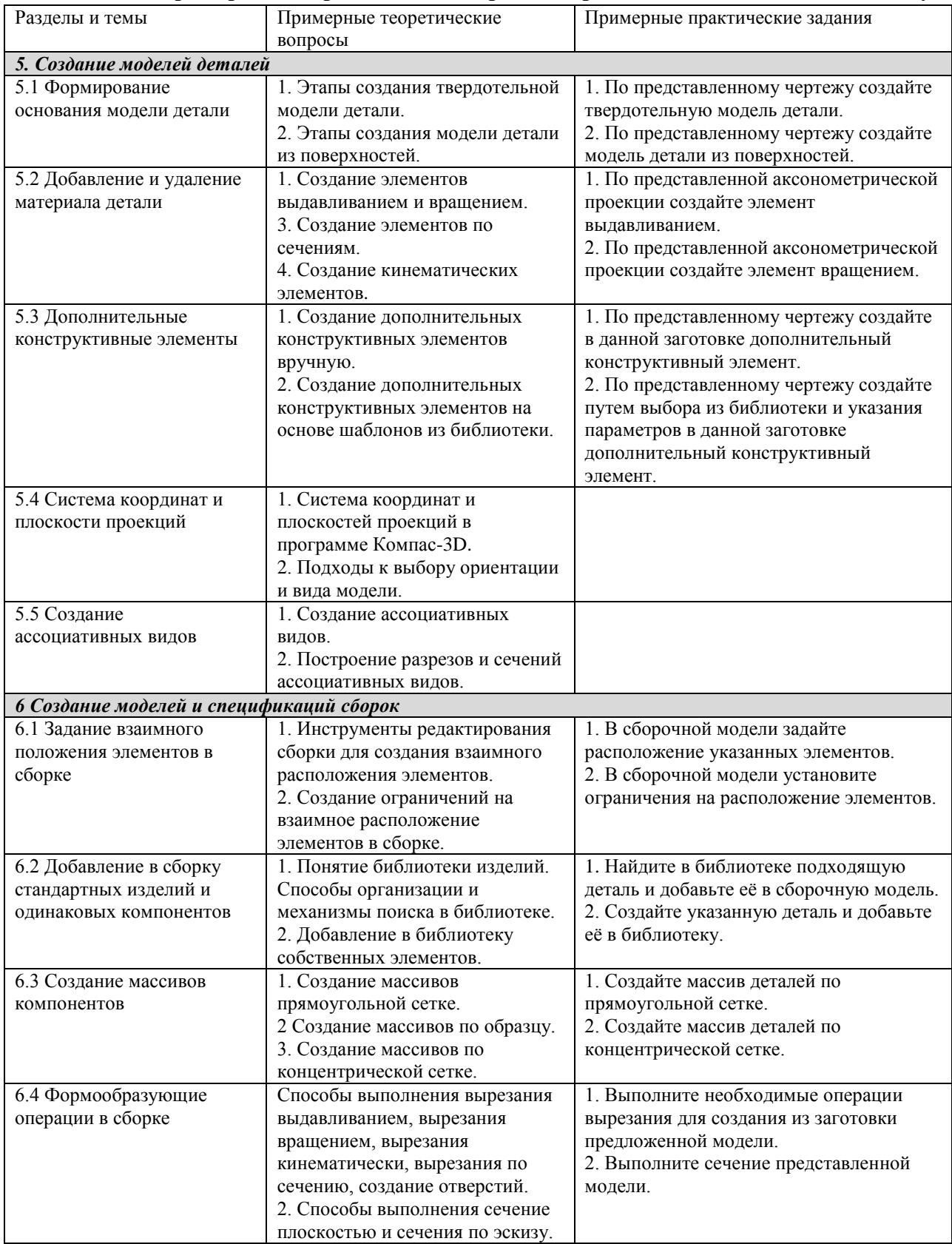

(*фамилия, инициалы и должность преподавателя (ей)*)